## PAN-OS 7.1 DOCUMENTATION

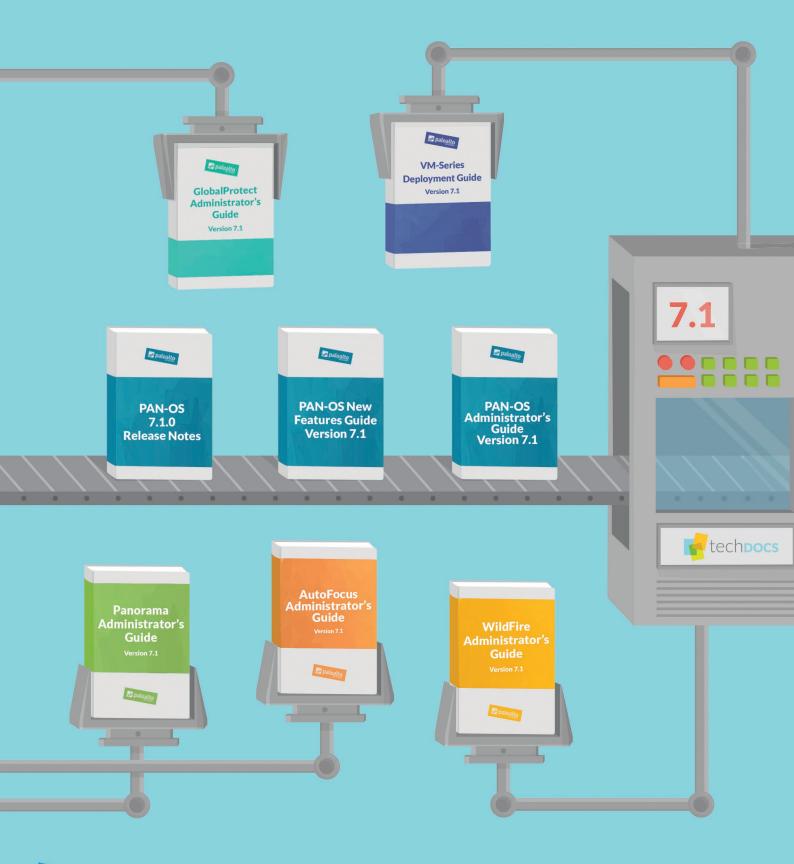

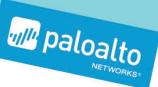

Learn more: https://www.paloaltonetworks.com/documentation.html